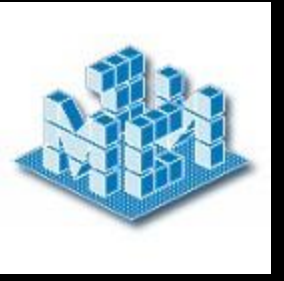

ГОУ ВПО «Московский государственный университет экономики, статистики и информатики (МЭСИ)» Рязанский филиал

Кафедра ИТ

#### Разработка Web-представительства для ЗАО «А-СЕРВИС»

Выполнил студент группы ДКЮ-601 Иванов Петр Сергеевич

Руководитель: К.т.н., доцент Федоров Василий Митрофанович

Рязань 2011

**● Цель работы** – совершенствование информационного обеспечения уголовного судопроизводства, повышение эффективности работы аппарата суда, на основе применения информационной системы.

**● Объект автоматизации –** работа уголовной канцелярии по учету уголовных дел в Советском районном суде г. Рязани

#### Структурно – функциональная диаграмма «КАК ЕСТЬ»

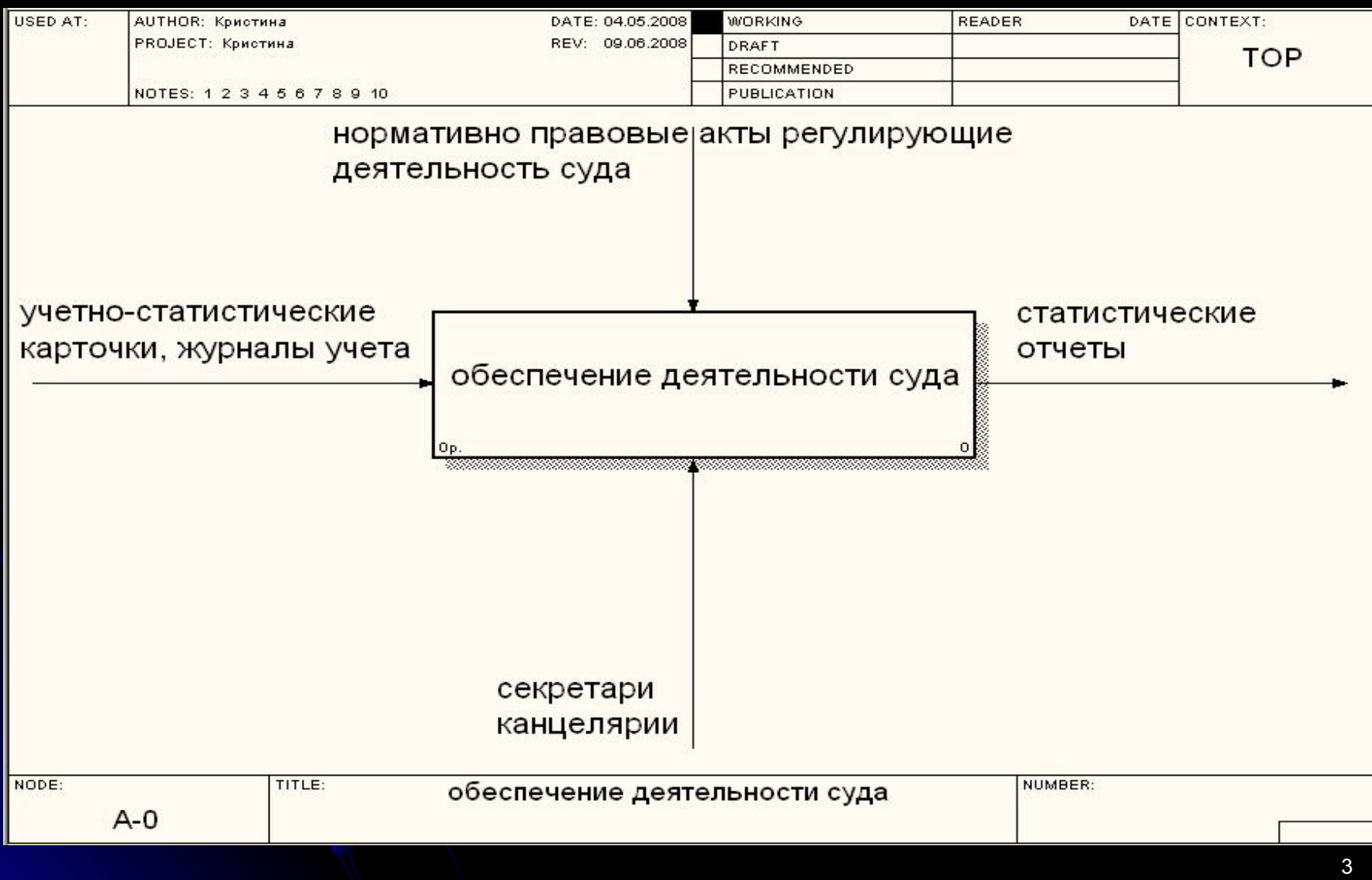

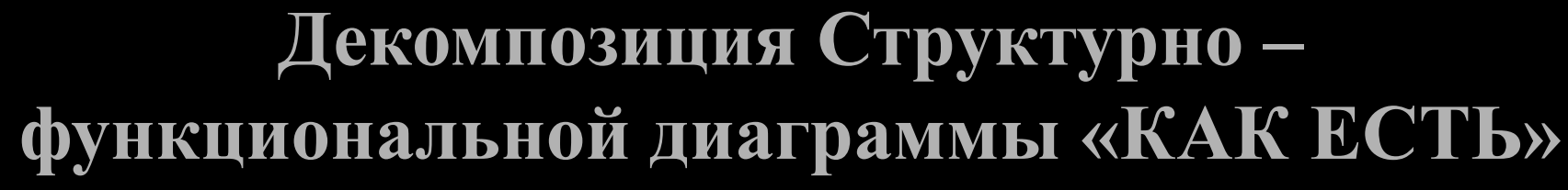

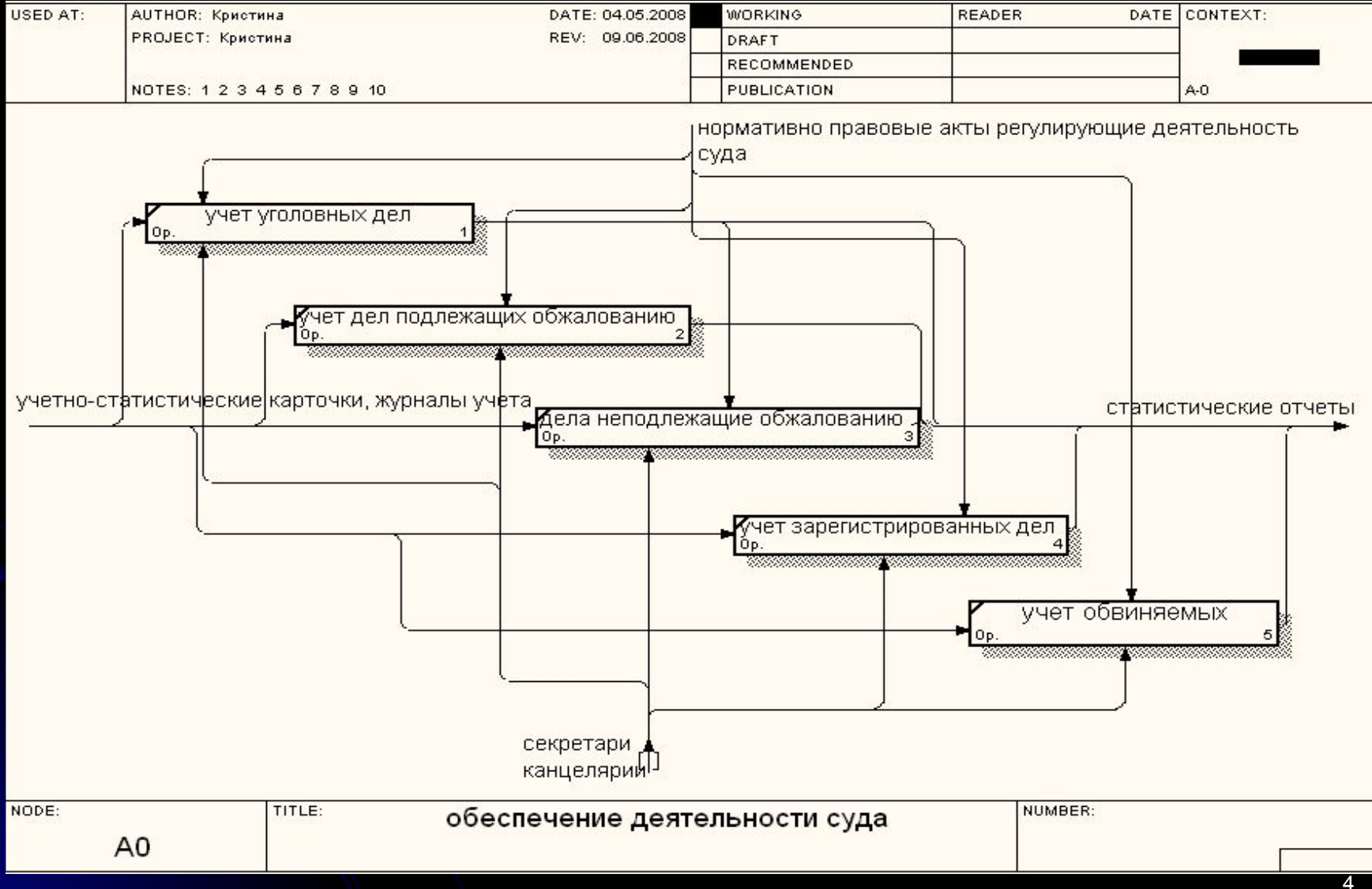

# **Инструментальные средства**

● Microsoft Access – **для создания СУБД**

● ERwin ERX3.5.2.– **для создания логической и физической модели данных**

● BPwin4.0– **для создания Структурно – функциональной диаграммы «КАК ЕСТЬ»**

## Логическая модель данных

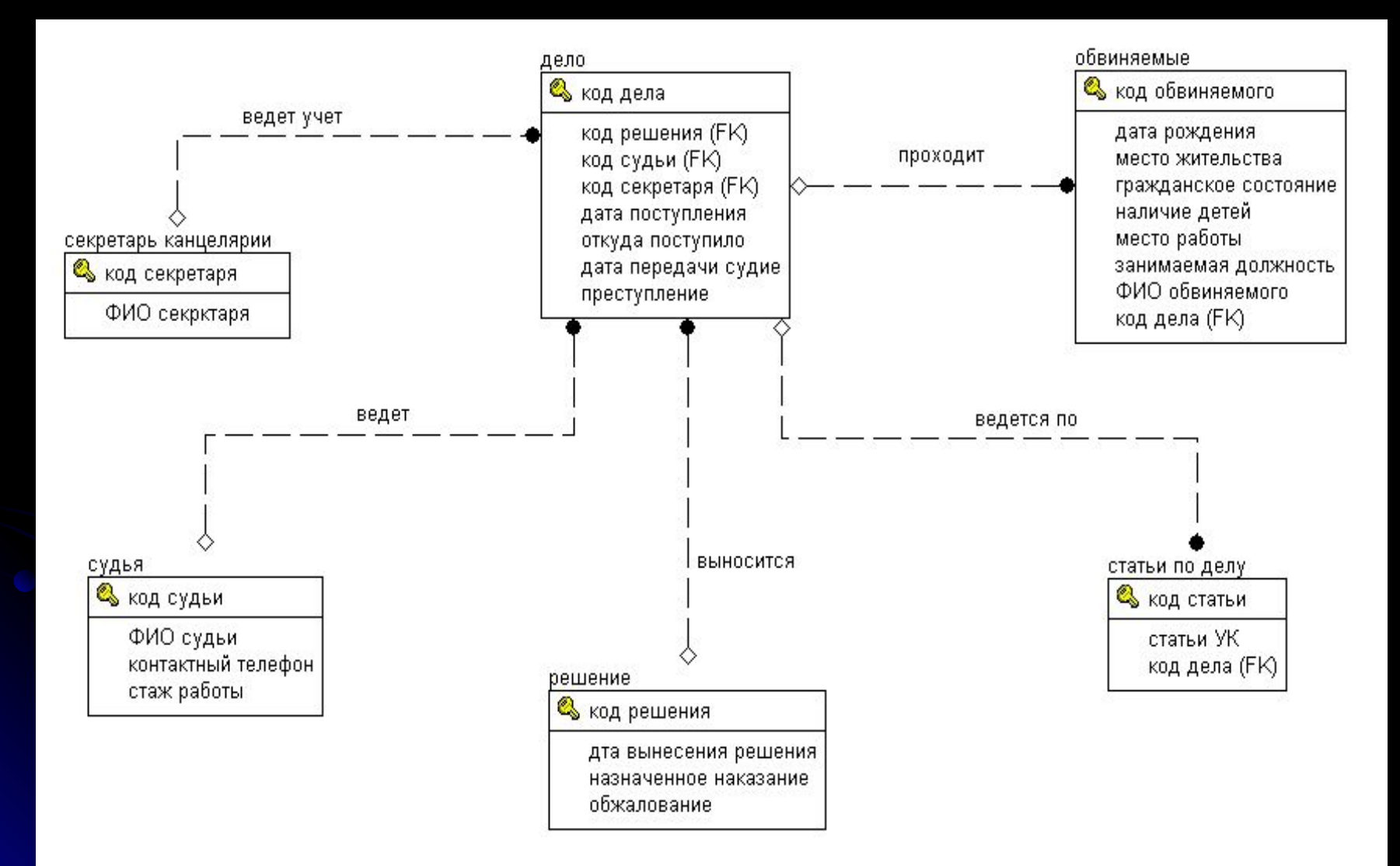

### Физическая модель данных

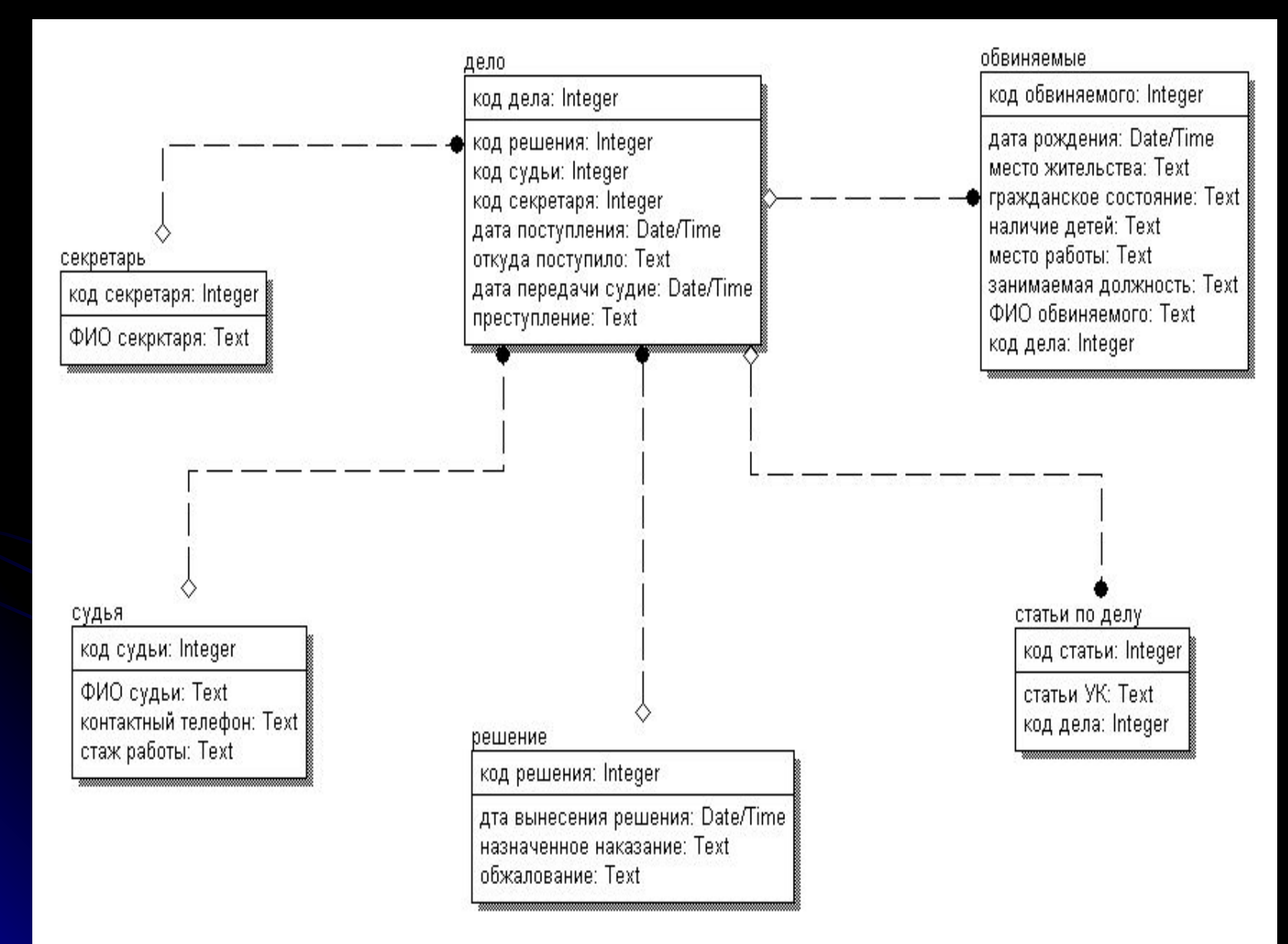

# Главная кнопочная форма

Советский районный суд города Рязани

#### чет уголовных дел

обработка ннформации

учет дел

обвиняемы

решение

судья

секретарь канцелярии **<u>ЮСМОТ Р И ПЕЧА</u>** етов

решения неподлежащие обжалованию

учет дел

решения подлежащие обжалованию

 $\Psi$ 

<sup>4</sup>

 $\triangleq$ 

 $\oplus$ 

# Запрос «поиск дел»

 **SQL - запрос**

 **SELECT [учет дел].[код дела], [учет дел].[код решения], [учет дел].[код судьи], [учет дел].[код секретаря], [учет дел].[дата поступления], [учет дел].[откуда поступило], [учет дел].[дата передачи судье], [учет дел].преступление**

 **FROM [учет дел]**

 **WHERE ((([учет дел].[откуда поступило])=[введите откуда поступило дело]));**

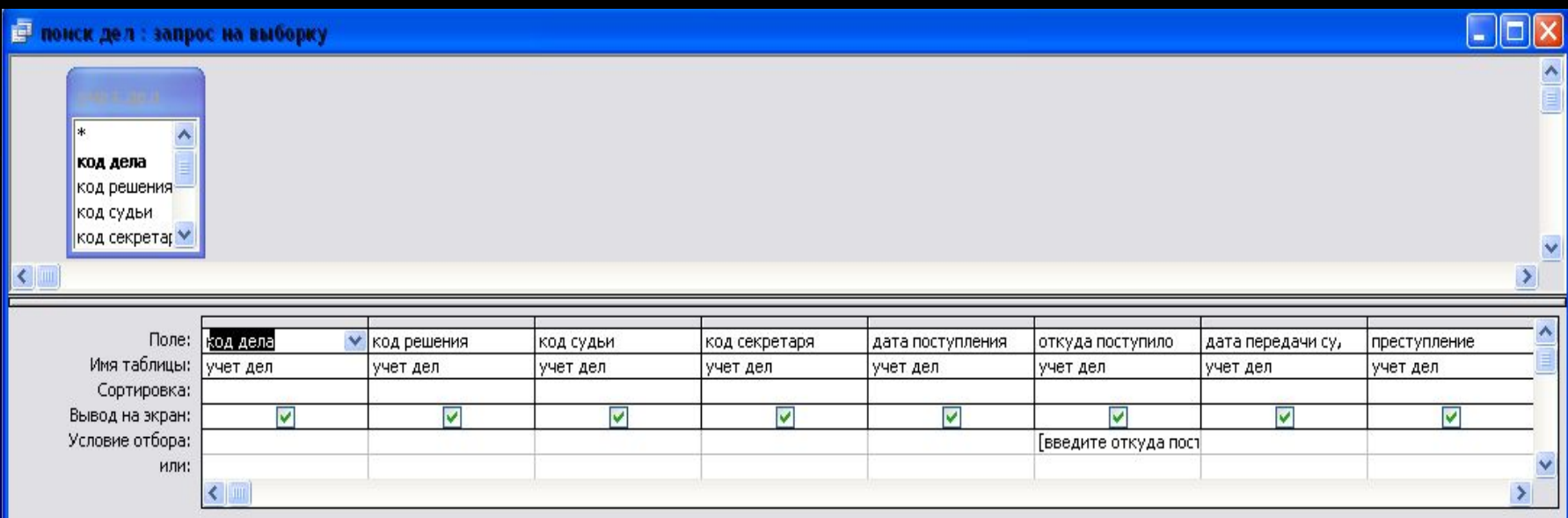

## Запрос «поиск обвиняемых»

SQL – запрос

 **SELECT обвиняемые.[код обвиняемого], обвиняемые.[ФИО обвиняемого], обвиняемые.[дата рождения], обвиняемые.[место жительства], обвиняемые.[гражданское состояние], обвиняемые.[наличие детей], обвиняемые.[место работы], обвиняемые.[занимаемая должность], обвиняемые.[код дела] FROM обвиняемые**

 **WHERE (((обвиняемые.[код обвиняемого])=[введите код обвиняемого]));**

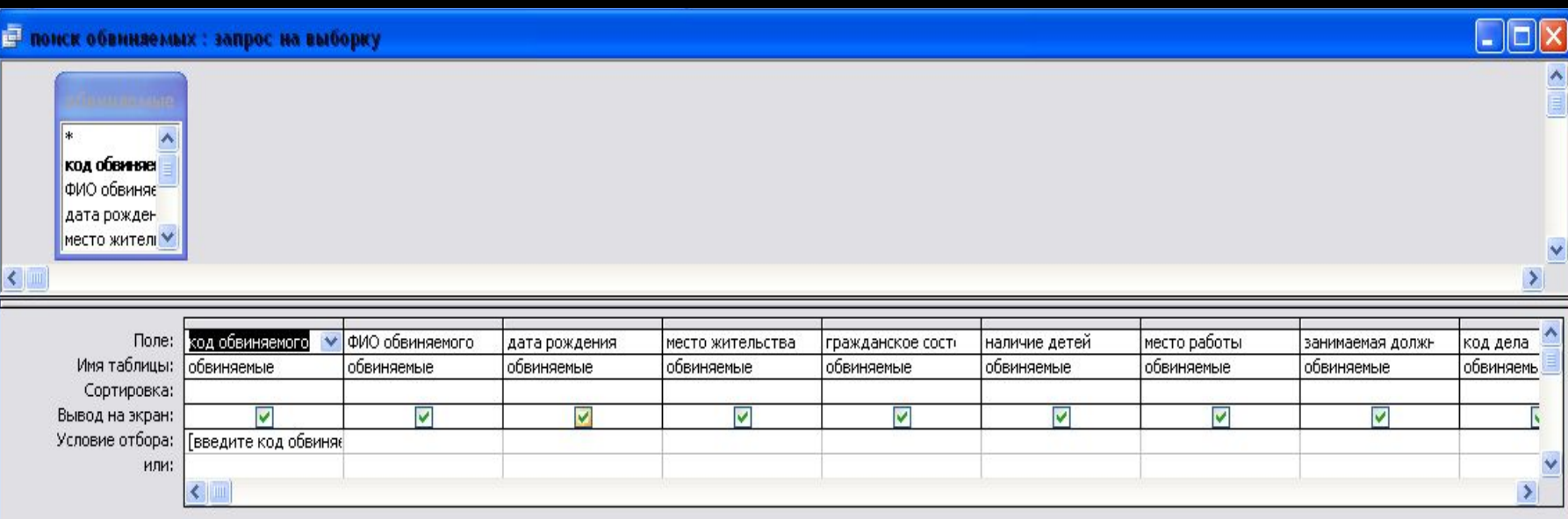

#### Отчет «учет дел»

#### учет дел

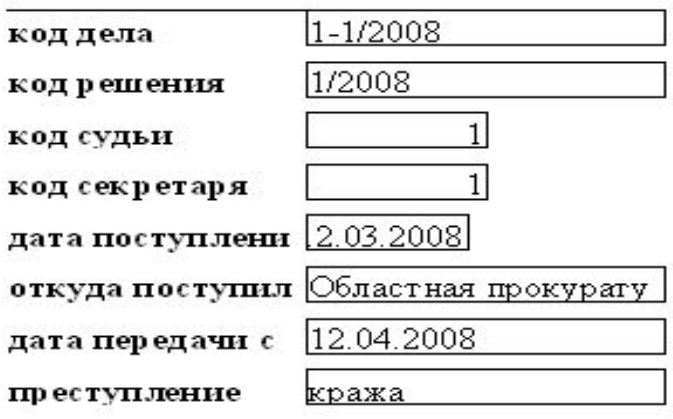

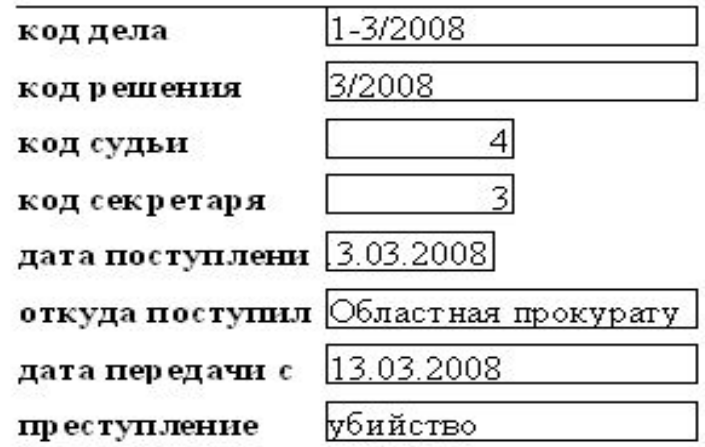

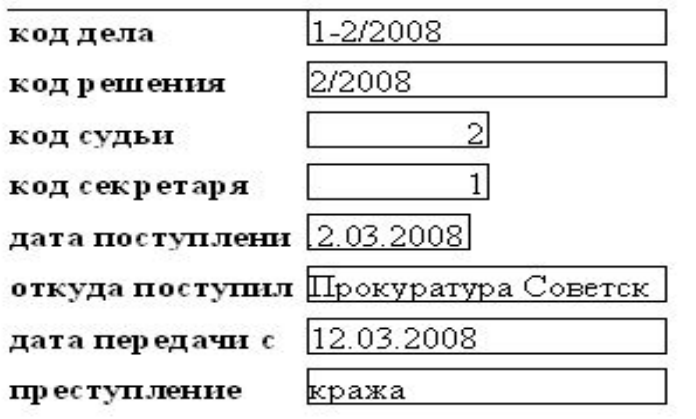

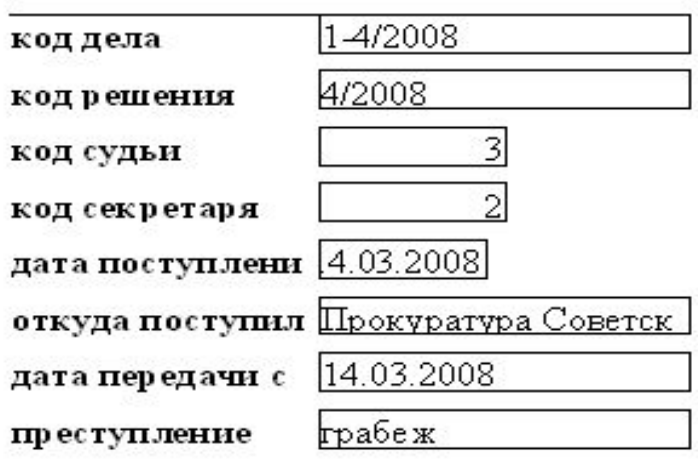

# Форма для ввода данных

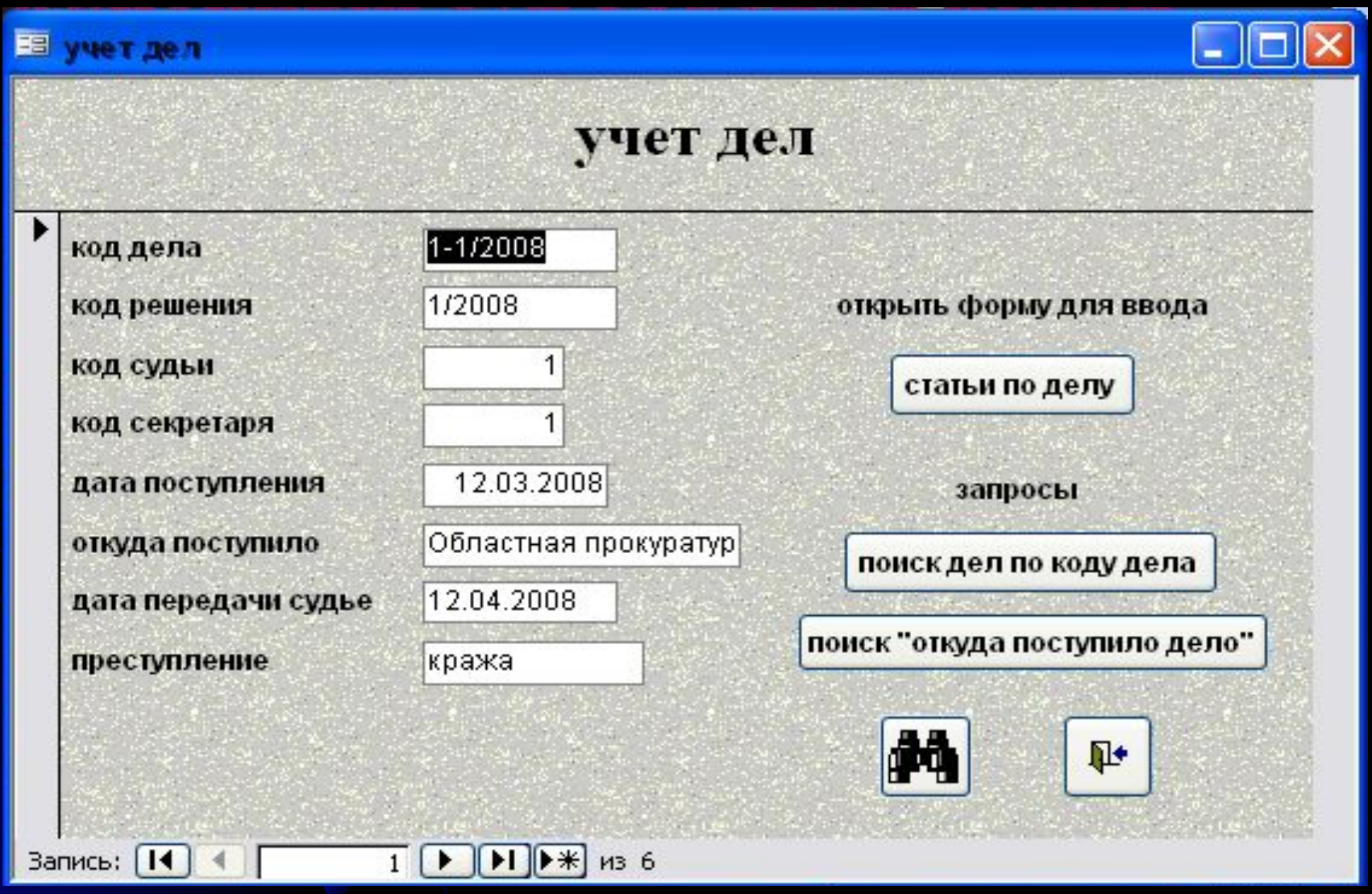

# Контрольный пример

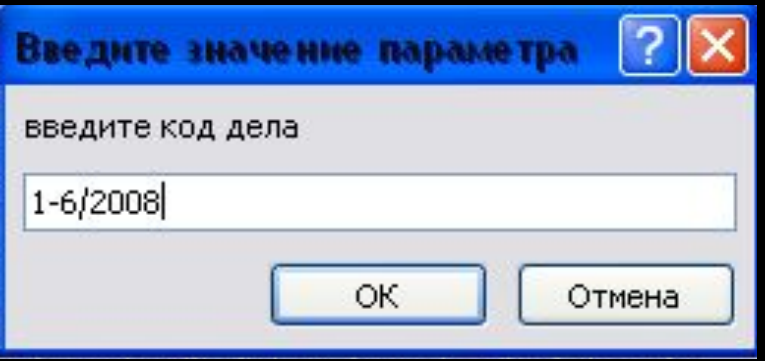

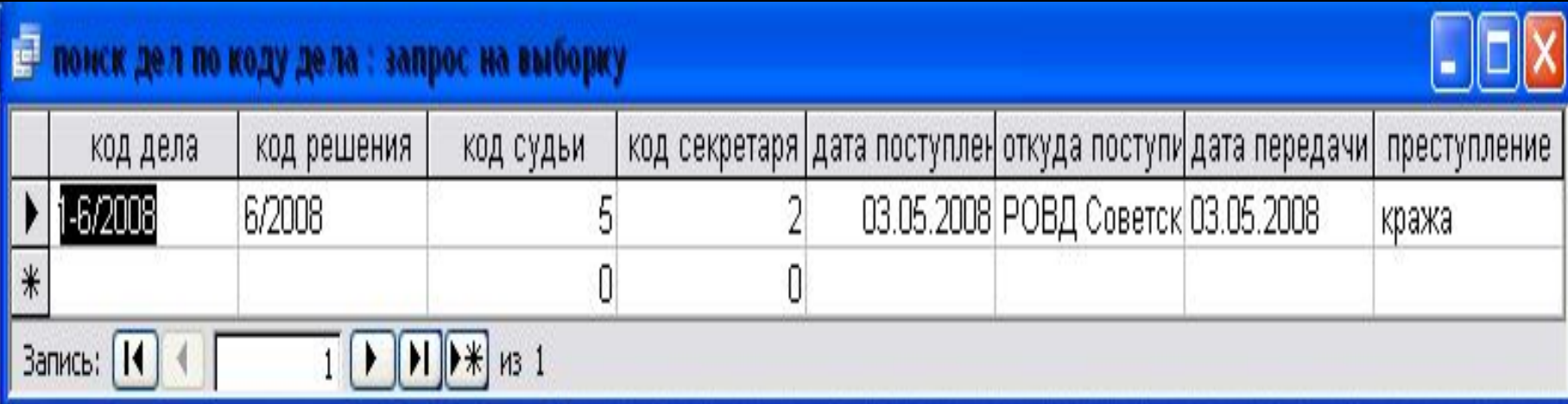

#### Экономическая часть ленточный график

- 1) Получение задания на разработку;
- 2) Подбор и изучение литературы;
- 3) Исследование бизнес процессов и построение моделей "Как есть" и "Как должно быть";
- 4) Разработка базы данных;
- 5) Разработка интерфейса и алгоритмов программы;
- 6) Отладка программы на **GBM:**
- 7) Оформление пояснительной записки:
- 8) Создание презентации;
- 9) Создание,
	- демонстрационной версии программы.

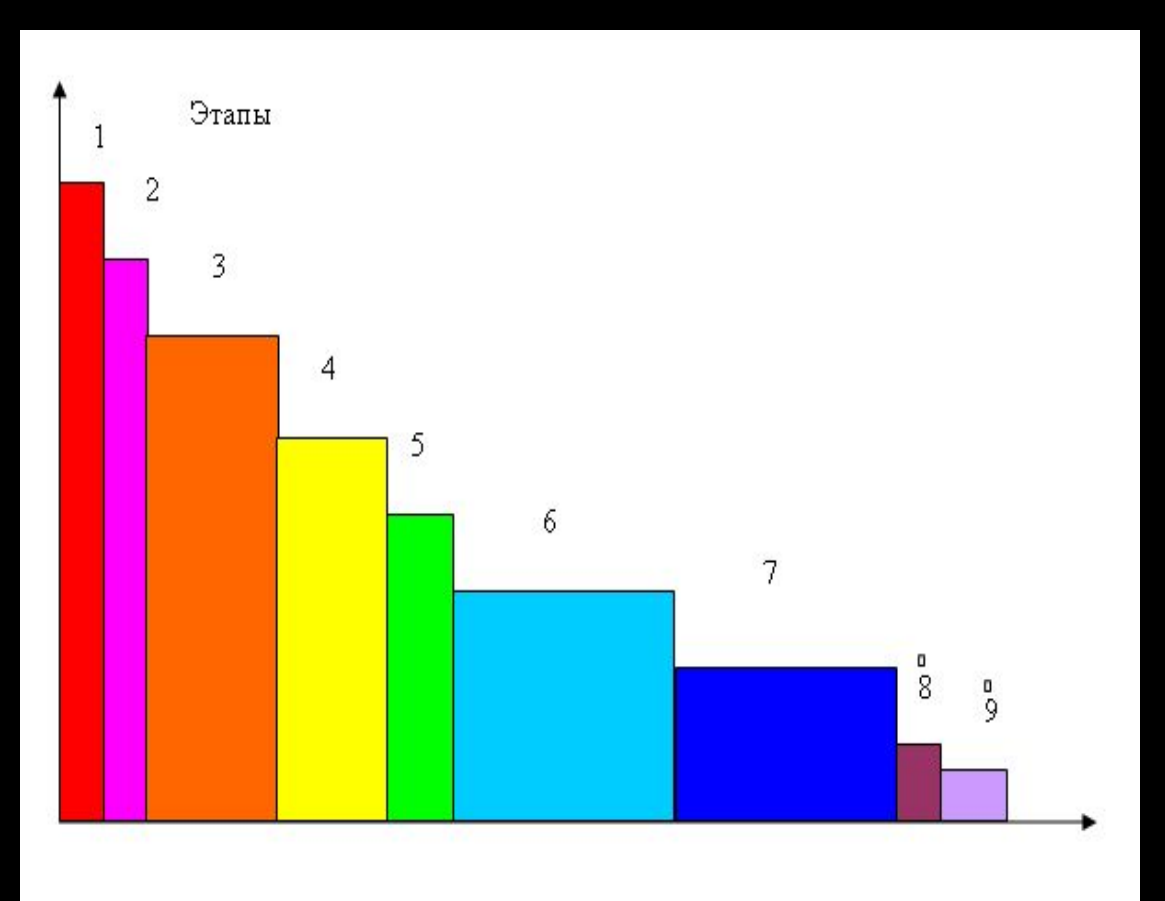

## Расчет проектной цены на разработанную программную продукцию

Цена на разработанную программную продукцию: 11904,61руб.

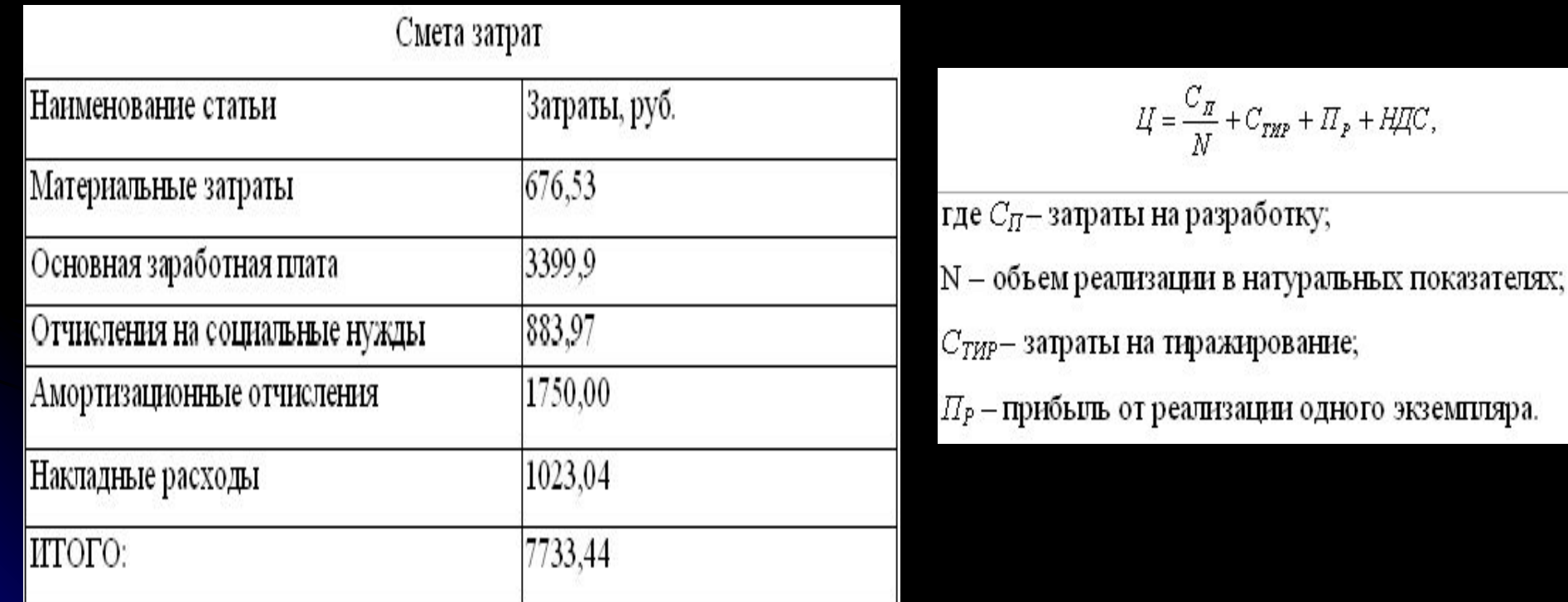

# Спасибо

за

# внимание